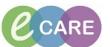

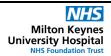

Document No - Ref 116

Version Number - 2.0

## **Endorsing results from Message Centre**

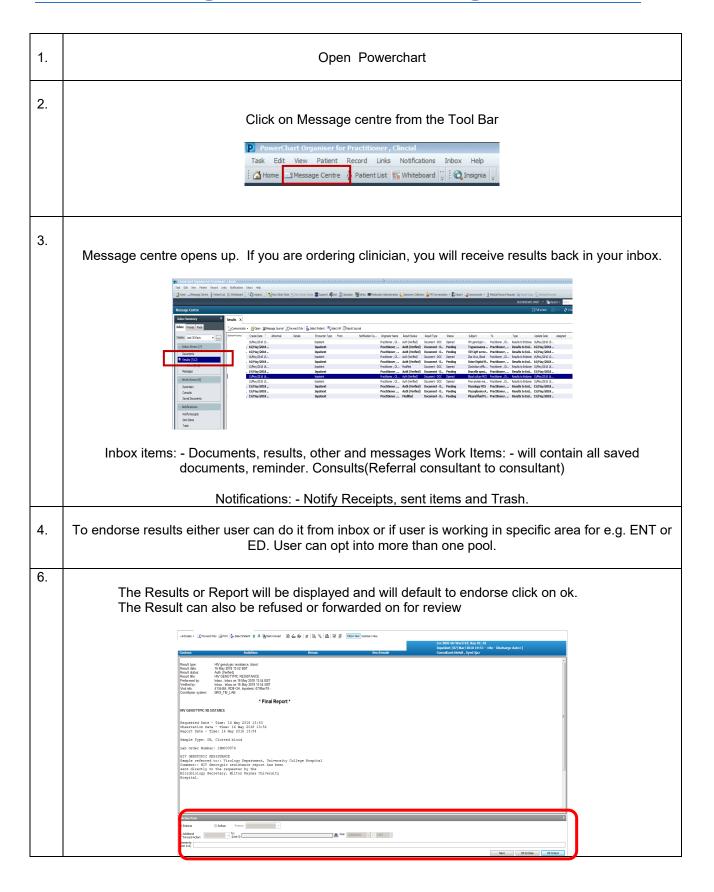